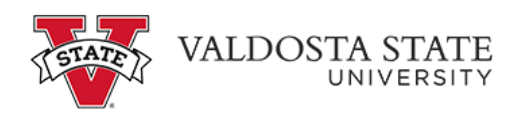

## **Submitting an Absence Request on Behalf of an Employee as a Time Approver**

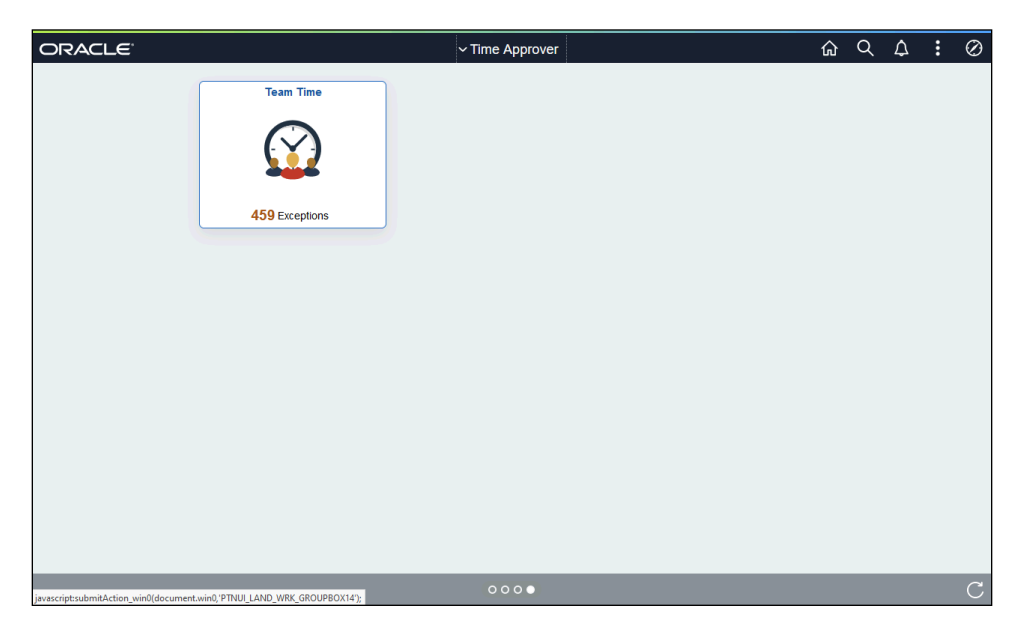

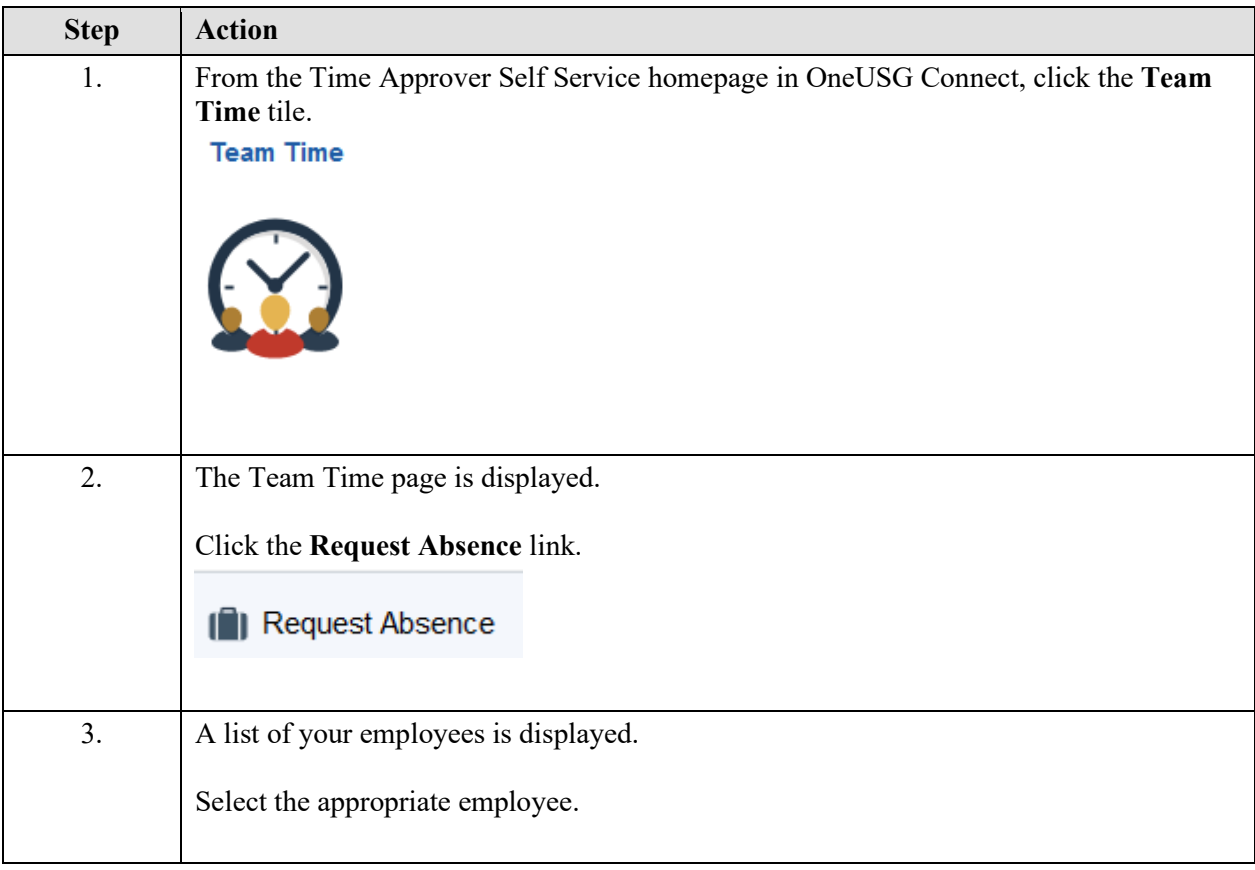

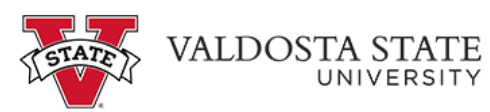

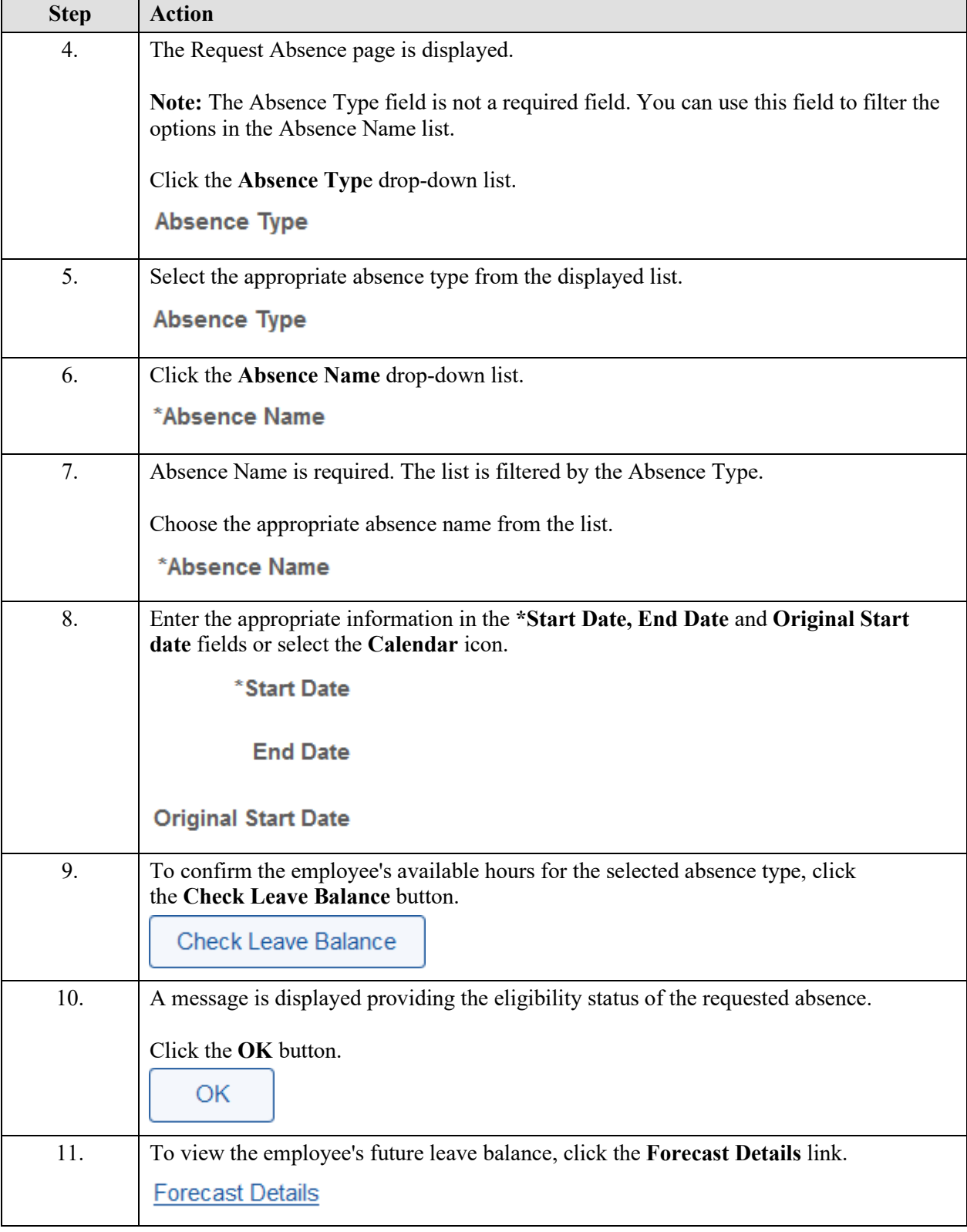

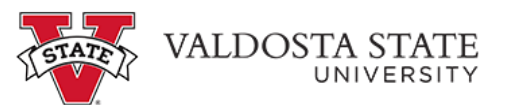

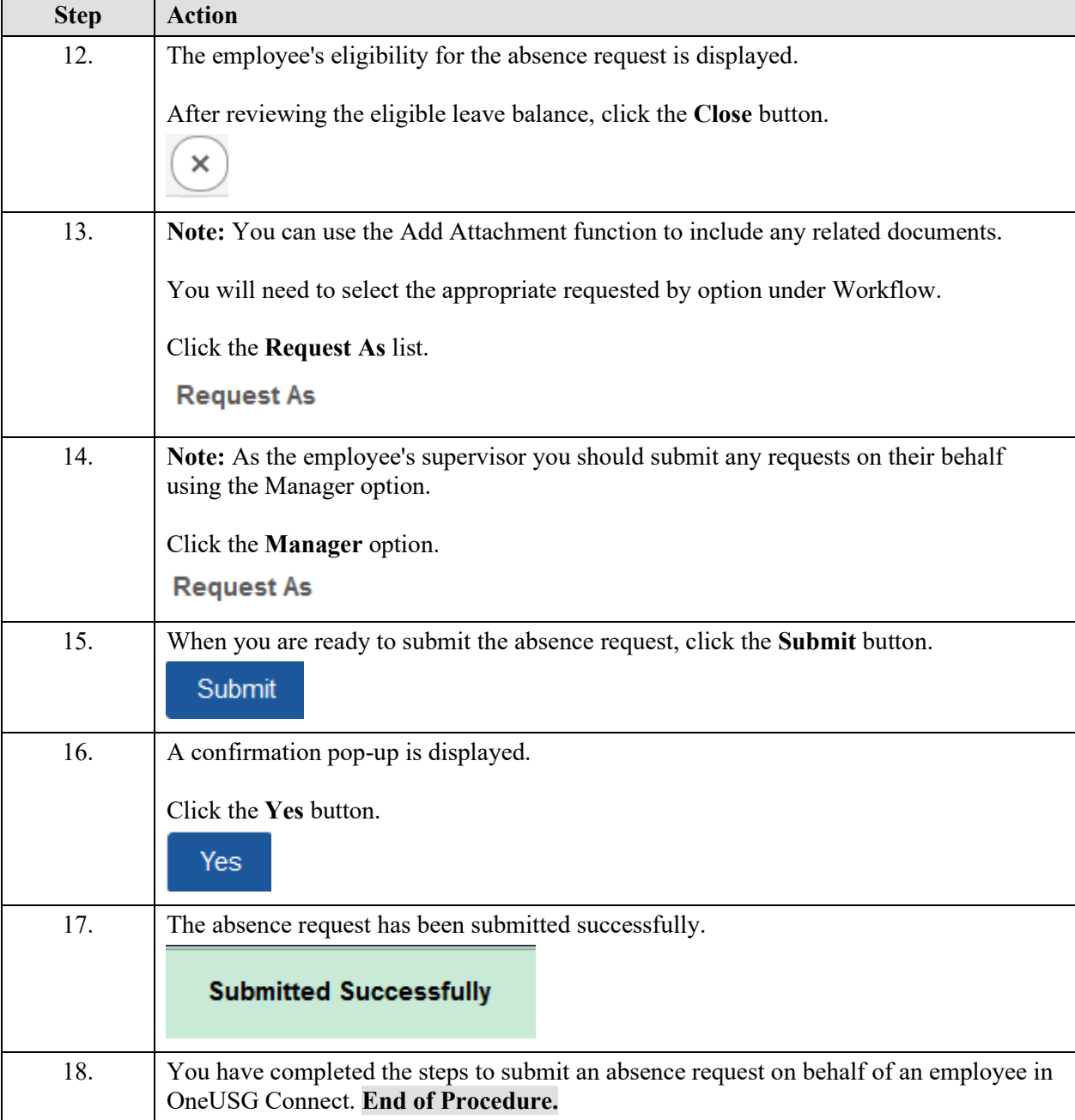